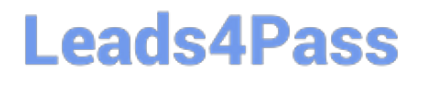

# **LOOKML-DEVELOPERQ&As**

LookML Developer

### **Pass Google LOOKML-DEVELOPER Exam with 100% Guarantee**

Free Download Real Questions & Answers **PDF** and **VCE** file from:

**https://www.leads4pass.com/lookml-developer.html**

### 100% Passing Guarantee 100% Money Back Assurance

Following Questions and Answers are all new published by Google Official Exam Center

**63 Instant Download After Purchase** 

**@ 100% Money Back Guarantee** 

365 Days Free Update

800,000+ Satisfied Customers

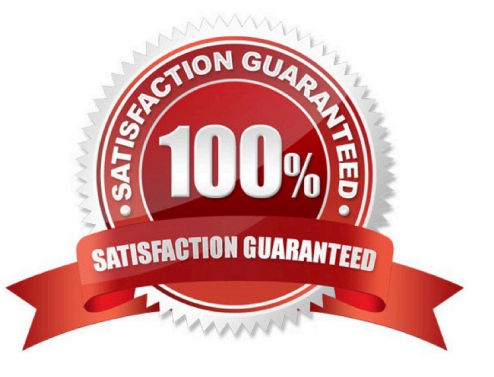

# **Leads4Pass**

#### **QUESTION 1**

The developer has moved the orders Explore (shown below) from model\_a to model\_b, where both models are in the same project, and all users have access to both models.

Connection: "demo" include: ".view" explore: orders {}

What will happen after making this change?

- A. Dashboard tiles and Looks will be automatically pointed to the orders Explore in model\_b.
- B. Dashboard tiles and Looks will redirect to the new database connection.
- C. Dashboard tiles and Looks that rely on this Explore will be deleted.
- D. Dashboard tiles and Looks that rely on this Explore will return an error.

#### Correct Answer: C

#### **QUESTION 2**

A LookML Developer is working with denormalized tables and needs to create a measure adding up the Order Shipping column in the table below:

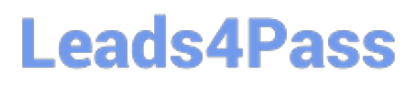

#### **https://www.leads4pass.com/lookml-developer.html** 2024 Latest leads4pass LOOKML-DEVELOPER PDF and VCE dumps Download

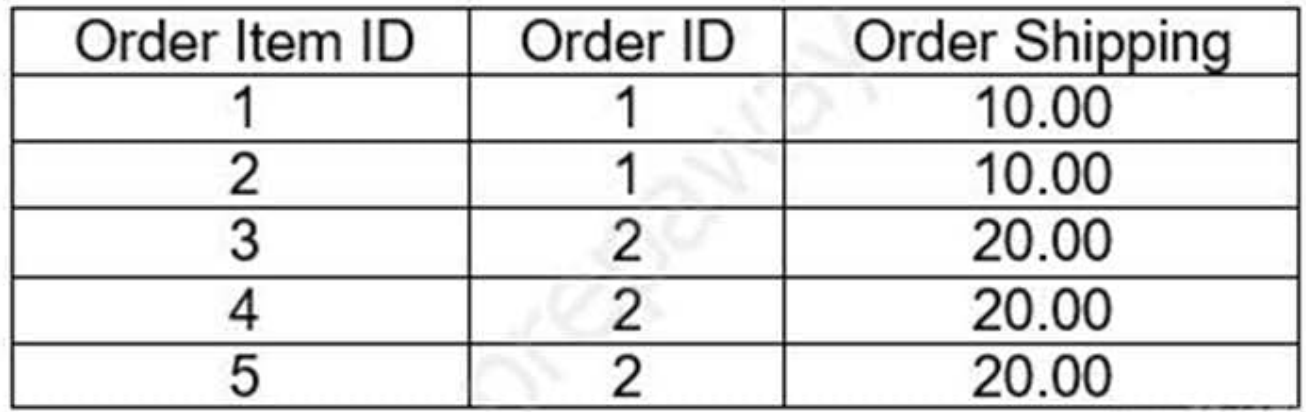

**Leads4Pass** 

- $\circ$  A. measure: total shipping { type: sum sql: \${order shipping} ;;  $\mathcal{E}$
- © B. measure: total shipping { type: sum distinct sql: \${order shipping} ;; }
- $\circ$  C. measure: total shipping { type: sum distinct sql distinct key: \${order id} ;; sql: \${order shipping} ;; }
- ◎ D. measure: total shipping { type: sum sql distinct key: \${order id} ;; sql: \${order shipping} ;;  $\mathcal{E}$

**PERMIT AND STATE** 

A. Option A

B. Option B

C. Option C

D. Option D

## **Leads4Pass**

Correct Answer: A

#### **QUESTION 3**

A LookML developer is creating a new view with 20 dimensions in Development Mode using the Create View from Table functionality. Now users want the developer to add only four dimensions from this new view to an existing Explore.

What can the developer add to the Explore to limit the number of fields from the view that are accessible to the user in the Explore?

- A. Set definition
- B. Join condition
- C. Fields parameter
- D. Hidden parameter

Correct Answer: B

#### **QUESTION 4**

A user reports an error message on an Explore: "Non-unique value/primary key (or sql\_distinct\_key), value overflow or collision when computing sum".

What should the LookML developer check for in the joined views of the Explore?

- A. The sum measure used is defined correctly.
- B. A unique primary key is defined in each view.
- C. Symmetric\_aggregates: no is not present in the Explore definition.
- D. No concatenated primary keys are used.

Correct Answer: C

#### **QUESTION 5**

A user reports that a query run against the orders Explore takes a long time to run. The query includes only fields from the users view. Data for both views is updated in real time. The developer runs the following query in SQL Runner and quickly receives results:

SELECT \* FROM users.

What should the developer do to improve the performance of the query in the Explore?

- A. Create an Explore with users as the base table.
- B. Create a persistent derived table from the user\\'s query.

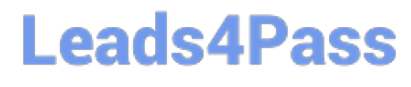

- C. Create an ephemeral derived table from the user\\'s query.
- D. Add persist\_for: "24 hours" to the orders Explore.

Correct Answer: A

[LOOKML-DEVELOPER](https://www.leads4pass.com/lookml-developer.html) [PDF Dumps](https://www.leads4pass.com/lookml-developer.html)

[LOOKML-DEVELOPER](https://www.leads4pass.com/lookml-developer.html) **[Exam Questions](https://www.leads4pass.com/lookml-developer.html)** 

[LOOKML-DEVELOPER](https://www.leads4pass.com/lookml-developer.html) **[Braindumps](https://www.leads4pass.com/lookml-developer.html)**